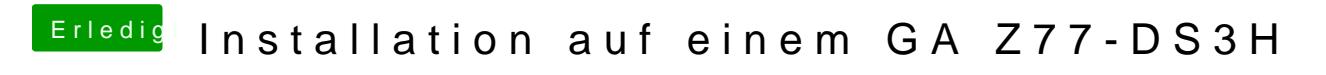

Beitrag von VANTOM vom 26. Juni 2018, 23:23

werde morgen versuchen ein besseres video zu machen